**NTNU Norges teknisk-naturvitenskapelige universitet**

**BOKMÅL**

**Fakultetet for informasjonsteknologi, matematikk og elektroteknikk**

> **Institutt for datateknikk og informasjonsvitenskap**

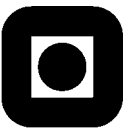

Sensurfrist: 18. januar 2010

## Avsluttende eksamen i TDT4110/IT1102 Informasjonsteknologi, grunnkurs **Onsdag 16. desember 2009 9:00 – 13:00 LØSNINGSFORSLAG**

#### **Faglig kontakt under eksamen:**

Øyvind Hauge, tlf 9771 2252 Oppgaven er utarbeidet av professor Letizia Jaccheri Oppgaven er kvalitetssikret av Alf Inge Wang og Øyvind Hauge

#### **Hjelpemidler: C**

Tilleggshefte I, "Introduksjon til HTML, CSS, JSP og MYSQL" Typegodkjent kalkulator: HP30S, Citizen SR-270X

#### **Sensur:**

Resultater gjøres kjent på http://studweb.ntnu.no og sensurtelefon 81548014.

Oppgavesettet inneholder 4 oppgaver. Det er angitt i prosent hvor mye hver oppgave og hver deloppgave teller ved sensur. Les igjennom hele oppgavesettet før du begynner å lage en løsning. Disponer tiden godt! Gjør rimelige antagelser der du mener oppgaveteksten er ufullstendig, skriv kort hva du antar.

Svar kort og klart, og skriv tydelig. Er svaret uklart eller lenger enn nødvendig trekker dette ned.

# **Lykke til!**

#### Innhold:

- Oppgave 1: Flervalgsoppgave (20%)
- Oppgave 2: HTML  $(10\%)$
- Oppgave 3: Grunnleggende programmering (30 %)
- Oppgave 4: Avansert programmering HTML+JSP+mysql (40%)

## *Oppgave 1: Flervalgsoppgave (20%)*

Bruk de to vedlagte svarskjemaene for å svare på denne oppgaven (ta vare på den ene selv). Du kan få nytt ark av eksamensvaktene dersom du trenger dette. Kun ett svar er helt riktig. For hvert spørsmål gir korrekt avkryssing 1 poeng. Feil avkryssing eller mer enn ett kryss gir −1/2 poeng. Blankt svar gir 0 poeng. Du får ikke mindre enn 0 poeng totalt på denne oppgaven. Der det er spesielle uttrykk står den engelske oversettelsen i parentes.

- 1. Hvilken systemutviklingsprosess vil fungere best i følge læreboka hvis kunden er svært usikker på kravene og hvordan det endelige systemet skal bli?
	- a. Vannfallsmodellen

#### **b. Inkrementell utvikling**

- c. Motstrømsmodellen
- 2. Til sammen bruker X mennesker internettet. Rundt år 2009 fins det over Y mobiltelefoner
	- a.  $X = 3$  milliarder  $Y = 1.5$  milliarder
	- b.  $X = 300$  millioner  $Y = 1.5$  milliarder
	- **c. X = 1.5 milliarder Y = 3 milliarder**
- 3. Hva brukes en prosessor hovedsakelig til?
	- a. Direkte kjøre kode skrevet i JSP, Matlab eller andre programmeringsspråk
	- **b. Utføre regneoperasjoner på og sammenlikninger av registre**
	- c. Utføre regneoperasjoner på og sammenlikninger direkte på data lagret i primærminnet (RAM)
- 4. I hvilket tilfelle kan man IKKE benytte seg av binærsøkalgoritmen?
	- a. Når man har for stor datamengde (tar for lang tid)
		- **b. Når dataene ikke er sortert**
		- c. Når man ikke vet om det man søker etter finnes i dataene
- 5. Hva er tallet 136510 representert som et binært tall?
	- a. 11100101011
	- b. 10110101010
	- **c. 10101010101**
- 6. Hva menes med fysisk datauavhengighet i databaser i følge læreboka?
	- a. Databasens konseptuelle skjema kan endres uten å endre på applikasjonen
	- **b. Måten data er fysisk representert i databasen kan endres uten å endre på applikasjonen**
	- c. De er ingen sammenheng mellom de fysiske data som er lagret og dataene representert i databasen
- 7. Hva er hovedoppgaven til kontrollenheten i en prosessor?
	- a. Holde orden på hvor langt prosessoren har kommet i JSP- eller Matlabprogrammet
	- b. Kontrollere at regneoperasjonene i ALU er korrekte
	- **c. Ha kontroll på hvor neste instruksjon ligger i minnet (RAM)**
- 8. TCP/IP er en samling av protokoller som inneholder protokollene:
	- a. HTTP, HTML, PHP, TCP, SMTP
		- **b. HTTP, FTP, TCP, IP, SMTP**
	- c. Kun TCP og IP
- 9. Hvilket av følgende alternativer blir IKKE i følge loven ansett som sensitive personopplysninger ved opprettelse av personregistre i følge læreboka?
	- a. Etnisk bakgrunn
	- b. Politisk oppfatning
	- **c. Økonomiske opplysninger**
- 10. Hvor mange bits trengs for å kode det norske alfabetet med enkel koding (hver bokstav/tegn er representert med like mange bit)?
	- a. 4
	- **b. 5**
	- c. 6
- 11. Hva er den *viktigste* oppgaven til en nettverksruter?
	- a. Koble sammen flere nettverkssegmenter av samme type
	- b. Forsterke og rense signaler i nettverket
	- **c. Koble sammen ulike nettverk og nettverkssegmenter**
- 12. Hva er en "Service Level Agreement" (SLA) i forbindelse med tjenestekvalitet?
	- a. En kontrakt som omfatter priser på ulike hastigheter på nettverk
	- **b. En gjensidig kontrakt med krav til kunde og leverandør relatert til kvalitet på nettverktjenester**
	- c. En kontrakt som formelt beskriver kvalitetskrav fra leverandør på nettverkstienester
- 13. Hvordan finner man databasekrav i henhold til designprosessen for databaser beskrevet i læreboka?
	- **a. Bestemmer hvilken informasjon fra den virkelige verden som trengs i applikasjonen**
	- b. Bestemmer hvilket type databaseverktøy som trengs for å støtte en applikasjon
	- c. Bestemmer hvilke entiteter og relasjoner som skal representeres i databasen
- 14. Minnehierarki i en datamaskin sortert på hastighet er som følger:
	- **a. registre, cache, primærminne, sekundærminne**
	- b. cache, registre, primærminne, sekundærminne
	- c. primærminne, cache, registre, sekundærminne
- 15. Når var Radiorør og Transistor funnet opp?
	- **a. 1940: Radiorør 1955: Transistorer**
	- b. 1930: Radiorør 1920: Transistorer
	- c. 1955: Radiorør 1970: Transistorer
- 16. Hva er et nøkkelattributt i databasesammenheng?
	- a. Et attributt som styrer hvem som skal ha tilgang til bestemt informasjon i en database
	- b. Et attributt som gjør det mulig å logge seg inn på en database med brukernavn og passord
	- **c. Et attributt som gjør det mulig å identifisere en instans av data unikt**
- 17. Hvilke lag inngår i TCP/IP protokollen?
	- **a. Applikasjon, transport, nettverk, link**
	- b. Applikasjon, transponder, nettverk, lenke
	- c. Applikasjon, trådløst, nettverk, link
- 18. Hvor mange bits benyttes i nåværende IP-adresser (IPv4)?
	- **a. 32 bits**
	- b. 16 bits
	- c. 48 bits
- 19. Hva gjør nettverkslaget i TCP/IP?
	- a. Gir en ende-til-ende forbindelse
	- **b. Ruter pakker gjennom nettet fra maskin til maskin**
	- c. Tar seg av fysiske overføringer
- 20. Bruk Huffman-koding for å finne bitmønstrene til symbolene A, B, C, D og E når du har oppgitt fordeling som vist i Tabell 1 på en melding som består av 100 symboler.
	- **a. A:1, B:01, C:001, D:0001, E:0000**
	- b. A:1, B:01, C:011, D:0011, E:0001
	- c. A:1, B:01, C:001, D:0010, E:0001

**Tabell 1** Fordeling av antall symboler oversendt i en melding på 100 symboler

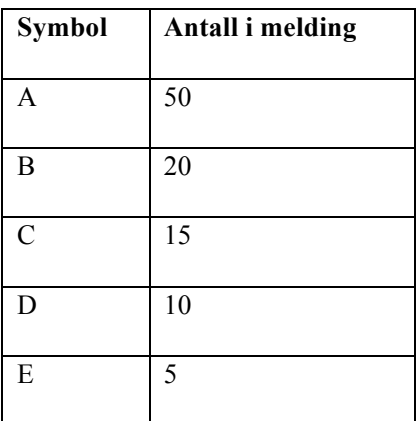

Løsning 1:20 Huffman treet:

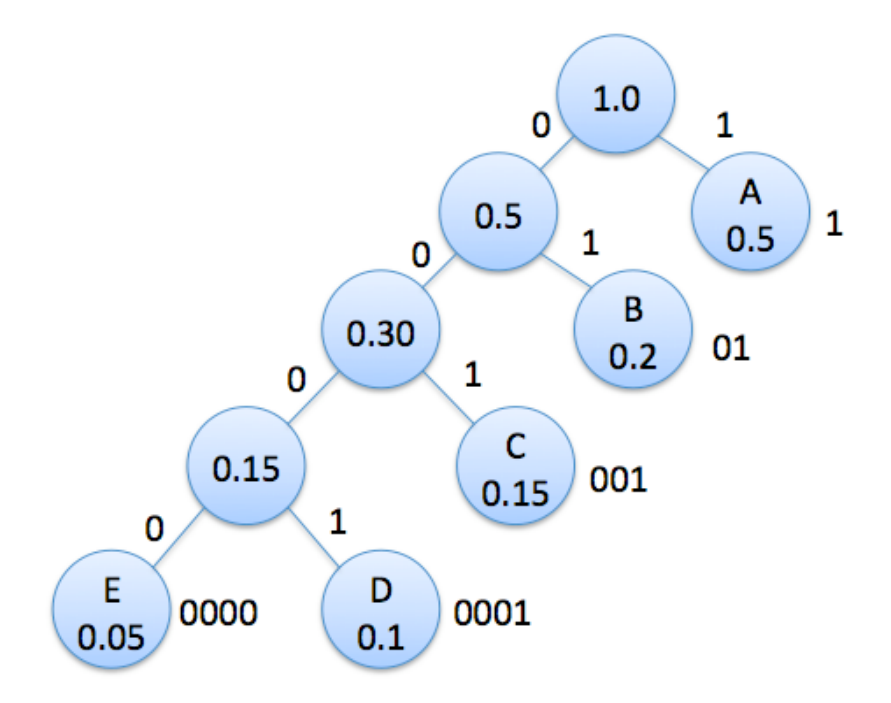

### **Løsning oppgave 1**

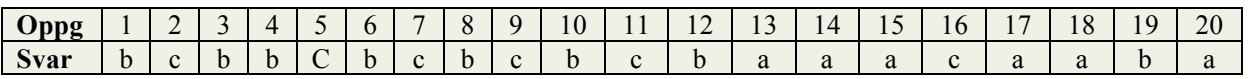

## *Oppgave 2 – HTML (10 %)*

Lag en tegning (skisse) av hvordan *side.html* vil vises i en nettleser. Bruk all informasjon som er oppgitt under. Du skal bruke følgende standardvisning (default) av tabellelementene:

```
<td> er
venstrejustert
```
<th> er midtjustert både vertikalt og horisontalt samt har fet skrift.

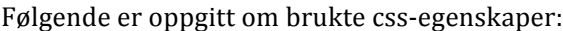

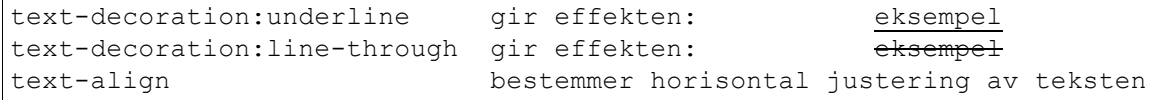

Navn på fil: stilark.css

```
td {text-decoration:underline;text-align:right;}
th {text-align:left;text-decoration:line-through;}
h1 {text-decoration:underline;text-align:center;}
```
Navn på fil: side.html

```
<html><head> 
<title>About the Beatles</title> 
<link rel="stylesheet" type="text/css" href="./stilark.css"/> 
</head> 
<body> 
<h1>The Beatles</h1> 
<table border="1"> 
<tr><th rowspan="2" colspan="3">Brian Wilson</th> 
<td>Paul McCartney</td> 
\langle/tr>
<tr>
<td>George Harrison</td> 
\langle/tr>
<tr>
<td>With The Beatles</td> 
<th rowspan="2" colspan="2">Pet Sounds</th> 
<td>John Lennon</td> 
\langle/tr>
<tr><td>Please Please Me</td> 
<td>Ringo Starr</td> 
\langle/tr>
</table> 
</html>
```
## **Løsning oppgave 2**

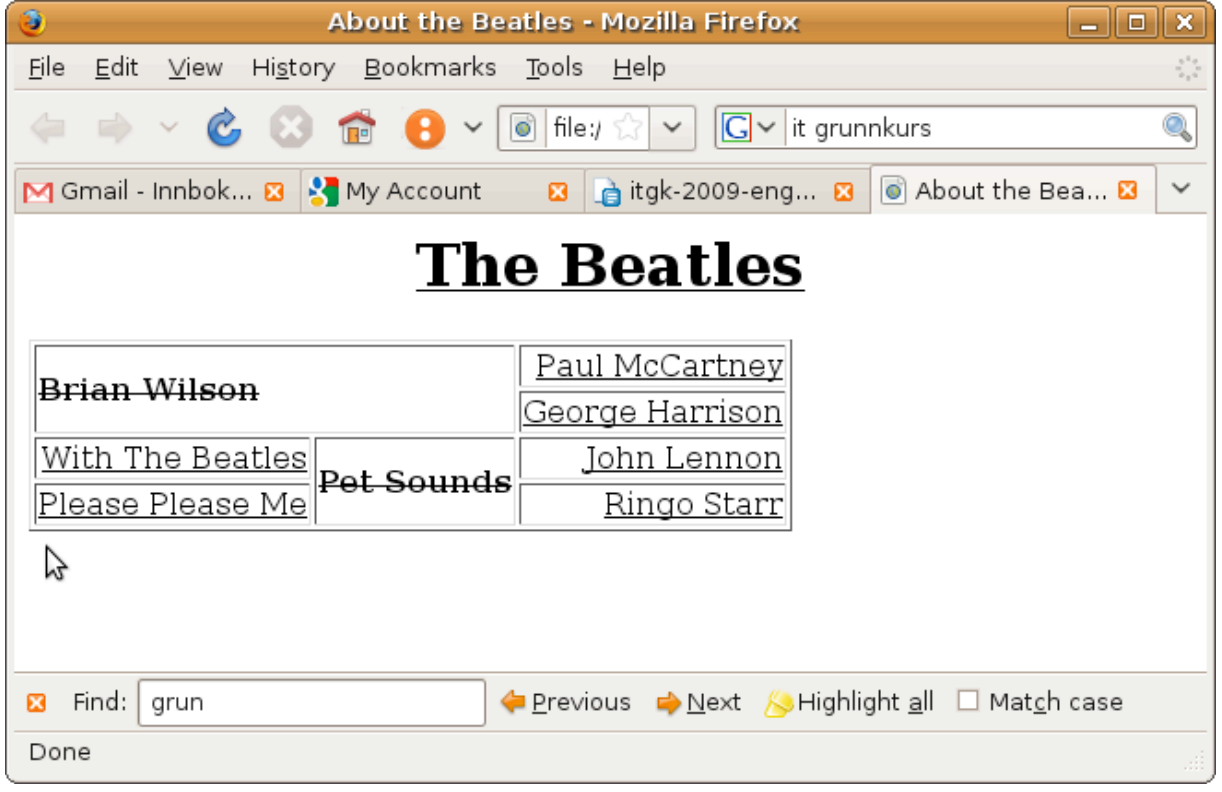

## **Oppgave 3 – Grunnleggende Programmering (30 %)**

a) (5 %) Lag en metode *max2* som finner det største tallet i en tabell av heltall. Hvis det sendes inn en tom tabell skal max2 returnere tallet -99999.

## **Løsning 3a)**

```
int max2(int[] tabell) { 
      int maxtall = -99999;
      for (int i=0; i<tabell.length; i=i+1) { 
             if (tablell[i] > maxtall) {
                   maxtall = tabell[i];} 
      } 
      return maxtall; 
}
```
b) (5 %) Lag en metode *mxcomp* som tar inn to like store heltallstabeller. Metoden skal returnere en tabell med det største elementet i hver posisjon (indeks). Returverdien settes lik 0 (null) i posisjoner hvor elementene er like store. Du trenger ikke å sjekke om tabellene har lik størrelse

Eksempel:

hvis man kaller *mxcomp* med tabellene [1,5,-2,7,0,-1] og [3,5,1,4,0,-1] skal metoden returnere  $[3,0,1,7,0,0]$ 

## **Løsning 3b)**

```
int[] mxcomp(int[] tabellA, int[] tabellB) { 
      int[] resultatTabell = new int[tabellA.length]; 
      for (int i = 0; i \leq k is l = 1, l \leq kif (tabellA[i]>tabellB[i]) { 
                   resultatTabell[i] = tabellA[i]; 
             } else if (tabellA[i]<tabellB[i]) { 
                   resultatTabell[i] = tabellB[i]; 
             } else { 
                   resultatTabell[i] = 0;
             } 
      } 
      return resultatTabell; 
}
```
c) (8 %) Lag en metode *dice* som returnerer en tabell med N terningkast, hvert kast utført med en terning med M øyne. Bruk metoden *Math.random()* for å få et tilfeldig tall.

### **Løsning 3c)**

```
int[] dice(int N, int M) { 
      int[] terningkast = new int[N];for (int i=0;i<N;i++) { 
      int y = (int) (Math.random() *M); terningkast[i] =y+1; 
      } 
      return terningkast; 
}
```
d) (3%) Lag en metode *bytt* som tar inn en tabell, indeksene i og j, og returnerer en tabell der elementene på indeks i og j har byttet plass.

Eksempel: Hvis man kaller metoden bytt(Tabell,3,4) vil elementene 3 og 4 i Tabell bytte plass.

#### **Løsning 3d)**

```
int[] bytt(int[] tabell, int i, int j) { 
      int temp = tabell[i]; 
      tabell[i]=tabell[j]; 
      tabell[j]=temp; 
      return tabell; 
}
```
e) (4%) Lag en metode *sort* som sorterer en tabell av heltall ved hjelp av innsettingssortering. Sort benytter seg av metoden *bytt*.

**Løsning 3e)**

```
int[] sort(int[] tabell){ 
       for (int i = 0; i < table 11.length; i = i + 1) {
          int j=i; 
          while (j>0 && (tabell[j-1]>tabell[j])) { 
           bytt(tabell, j, j-1);j = j - 1; }
       } 
      return tabell; 
}
```
f) (5%) Skriv et JSP-skript som kaster 5 terninger med 6 øyne (i ei løkke) og ikke stanser før den har kastet yatzee (5 like verdier i kastet). Skriptet benytter seg av metodene *dice* og *sort*.

### **Løsning 3f)**

```
<boolean yatzee = false;
int antall terninger = 5;
int[] kast = new int[antall_terninger];
int[] sortert = new int[antall_terninger];
while (!yatzee) {
      kast = dice(antall terninger, 6);
      sortert = sort(kast);
      if (sortert[0] == sortert[4]) {
            yatzee = true;
      }
}
\frac{0}{0}
```
### *Oppgave 4: Avansert programmering HTML+JSP+mysql (40%)*

Problemet er å opprette og administrere en database med pop- og rockeband og sanger. For hvert band, vil vi lagre navn, etableringsår, og en kort beskrivelse. For hver sang vil vi lagre tittelen, året, og bandet.

Anta at du har opprettet en bruker "letizia\_admin", har du tildelt passord "poprock" til denne brukeren, og du har opprettet en database "pop\_rock\_db" ved hjelp av følgende kommandoer:

mysql-useradm create mysql-useradm passwd mysql-dbadm create

a) (4%) Lag tabeller

Opprett følgende tabeller ved hjelp av SQL i henhold til beskrivelsen over:

- band
- album

#### **Løsning 4a)**

```
CREATE TABLE band(
     id int PRIMARY KEY NOT NULL AUTO INCREMENT,
     name varchar(50),
      year of establishment int,
      description varchar(100)
);
CREATE TABLE album(
     id int PRIMARY KEY NOT NULL AUTO INCREMENT,
     name varchar(50),
     year int,
     band_id int not null
);
```
b) (4%) Legg inn data i tabeller

Legg inn følgende band og album i databasen ved hjelp av SQL:

- Bandet Forever the Sickest Kids er et amerikansk band fra Dallas startet i 2006. De ga ut albumet Underdog Alma Mater i 29 april 2008
- Bandet Jonas Brothers startet i 1995 som et soloprosjekt for Nick Jonas. Bandet har gitt ut fire album: It's About Time (2006), Jonas Brothers (2007), A Little Bit Longer (2008), og Lines, Vines og Trying Times (2009).
- Donna Summer har vært aktiv siden 1968. Sommeren er en av de mest suksessrike artister på 1970-tallet. Blant hennes albumene I Remember Yesterday (1977), Once Upon A Time (1977), Live and More (1978), Bad Girls (1979), She Works Hard for the Money (1983), Mistaken Identity (1991).

#### **Løsning 4b)**

```
INSERT INTO band
      VALUES (0, 'Forever the Sickest Kids', '2006', 'is an American rock 
band from Dallas');
INSERT INTO band
     VALUES (0, 'Jonas Brothers', '1995', 'The band started as a solo 
project for Nick Jonas.');
INSERT INTO band
```

```
VALUES (0, 'Donna Summer', '1968', 'Summer is one of the most 
successful recording artists of the 1970s.');
INSERT INTO album 
    VALUES (0,'Underdog Alma Mater', '2008', '0');
INSERT INTO album 
     VALUES (0,'It s About Time', '2006', '1');
INSERT INTO album 
     VALUES (0,'Jonas Brothers', '2007', '1');
INSERT INTO album 
     VALUES (0,'A Little Bit Longer', '2008', '1');
INSERT INTO album 
     VALUES (0,'Lines, Vines and Trying Times', '2009', '1');
INSERT INTO album 
     VALUES (0,'I Remember Yesterday', '1977', '2');
INSERT INTO album 
     VALUES (0,'Once Upon A Time', '1977', '2');
INSERT INTO album 
     VALUES (0,'Bad Girls', '1979', '2');
INSERT INTO album 
     VALUES (0,'Mistaken Identity', '1991', '2');
```
c) (4%) Database spørring

Skriv en SQL-spørring som viser all informasjon om hvert album med sitt band og band beskrivelse.

#### **Løsning 4c)**

SELECT \* FROM album, band where album.band id=band.id;

d) (4%) Skriv to JSP metoder

- Skriv en metode make td tag som tar som input *en streng* og forvandler det til en ny streng som er en sammensetning av HTML <td> merkelapp, input strengen, og HTML </td> merkelapp.
- Skriv en metode make td tag som tar inn *et heltall* og forvandler det til en streng som er en sammensetning av HTML <td> merkelapp, heltall, og HTML </td> merkelapp.

```
Løsning 4d)
```

```
String make td tag(String tekst) {
       \text{tekst} = \text{"<td>} \text{"+ tekst+"</td>} \text{";}return tekst; } 
String make td tag(int i) {
      String tekst = "<td>" + i +"</td>";
return tekst; 
}
```
e) (10%) JSP og SQL

Skriv et JSP-skript som kobler seg til databasen pop\_rock\_db og genererer en HTML-fil som har én linje for hvert album som har blitt produsert etter år 2000 (som vist i Figur 1 på neste side). Bruk brukerdefinerte metoder *make\_td\_tag* og struktur i fil *album.jsp* (neste side).

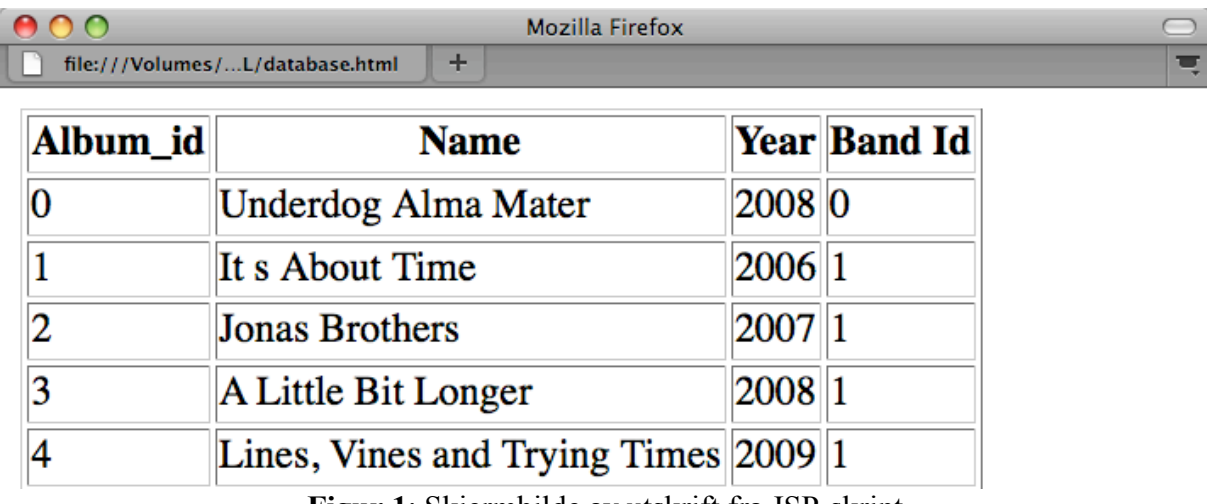

**Figur 1**: Skjermbilde av utskrift fra JSP-skript

#### **Løsning 4e)**

```
-----------------------album.jsp-----------------
<Class.forName("org.gjt.mm.mysql.Driver").newInstance(); 
Connection db = 
java.sql.DriverManager.getConnection("jdbc:mysql://mysql.stud.ntnu.no/letiz
ia poprock", "letizia admin", "poprock");
Statement st = db.createStatement();
ResultSet album; 
album = st.executeQuery("SELECT * FROM album where year>2000;");
out.println("<table border='1'>"); 
out.println("<tr><th>Album_id</th><th>Name</th><th>year</th><th>Band 
Id</th></tr>");
while(album.next()){ 
int id = album.getInt(1);
String name = album.getString(2);
int year = album.getInt(3);
int band = album.getInt(4);
out.println("<tr>"+ make_td_tag(id) + make_td_tag(name) + make_td_tag 
(year) + make_td_tag (band) + "</tr>");
} 
db.close(); 
out.println("</table>");
\frac{6}{6}
```
#### f) (14%) Komplett program

Skriv en html-fil og et JSP-skript som gjør det mulig å sette inn et nytt album i databasen. Programmet trenger ikke å sjekke om riktigheten av input dataene, men forutsetter at band id allerede er tilordnet et registrert band.

Bruk forhåndsdefinerte *Integer.parseInt* og *request.getParameter* og struktur i fil *album.html* og *album2.jsp* (neste side).

## **Løsning 4f)**

```
--------------------album.html------------------- <!DOCTYPE HTML PUBLIC "-//W3C//DTD HTML 4.01//EN" 
"http://www.w3.org/TR/html4/strict.dtd"> 
<html>
<head> 
<meta http-equiv="Content-Type" content="text/html;charset=iso-8859-1"> 
<title>Insert new album</title>
</head> 
<body> 
<form action="album.jsp" method="get"> 
<fieldset> 
<legend>Insert new album</legend> 
<label>Album_Id<input type="text" name="id"></label><p> 
<label>Album Name<input type="text" name="name"></label><p> 
<label>Year<input type="text" name="year"></label><p> 
<label>Band_Id<input type="text" name="band_id"></label><p> 
<input type="submit" value="submit album"> 
</fieldset> 
</form> 
</body> 
</html>
```

```
------------------album2.jsp---------------- <% 
Class.forName("org.gjt.mm.mysql.Driver").newInstance(); 
Connection db = 
java.sql.DriverManager.getConnection("jdbc:mysql://mysql.stud.ntnu.no/letiz
ia poprock", "letizia admin", "poprock");
String idAlbumS = request.getParameter("id"); 
String nameAlbum = request.getParameter("name"); 
String yearAlbumS = request.getParameter("year"); 
String band AlbumS = request.getParameter("band_id");
int idAlbum = Integer.parseInt(idAlbumS); 
int yearAlbum = Integer.parseInt(yearAlbumS); 
int bandAlbum = Integer.parseInt(band AlbumS);
String quer = "INSERT INTO album (id, name, year, band_id) VALUES 
('"+idAlbum + "', '"+ nameAlbum + "', '" + yearAlbum + "', '" +bandAlbum+"')"; 
Statement st = db.createStatement();
st.executeQuery(quer); 
out.println("Registration successfull.<br>");
db.close(); 
\frac{6}{6}
```
<u> 1989 - Johann Barbara, martxa a</u>

## **Svarskjema flervalgsoppgave (Løsning oppgave 1)**

Studentnummer: Linje:

Fagkode: Dato:

Antall sider: Side:

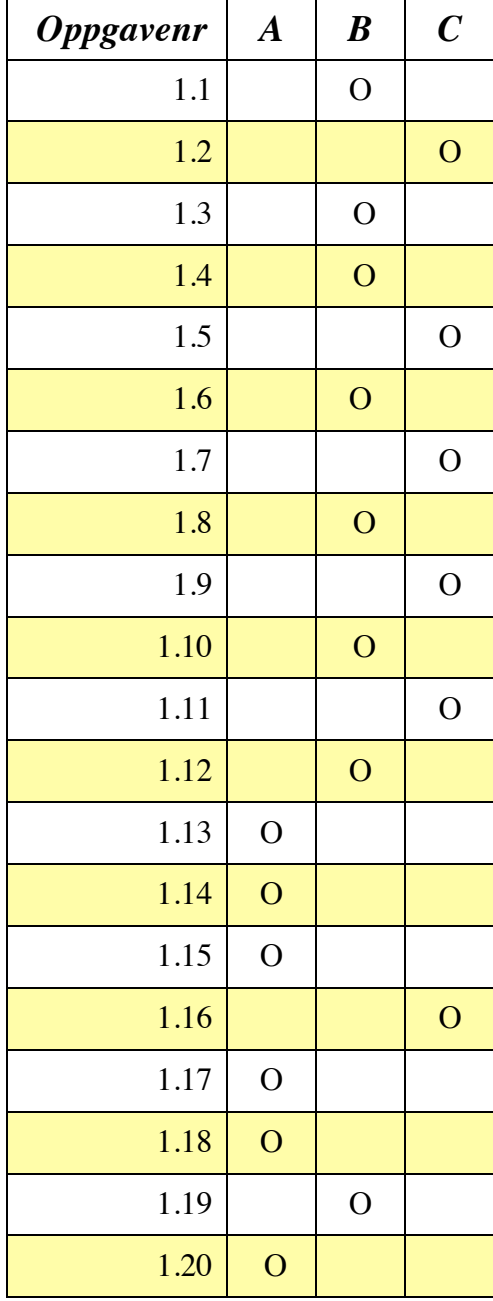

Side 14 av 14